# Deep Learning Essentials Supervised Learning

#### Russ Salakhutdinov

Machine Learning Department Carnegie Mellon University

**Carnegie<br>Mellon Universit** 

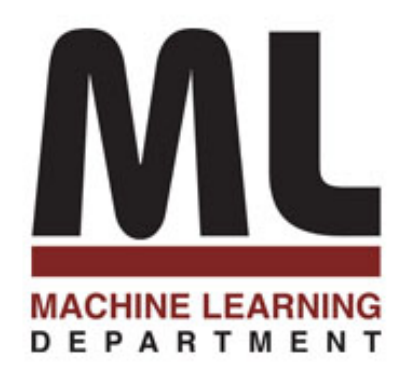

# Impact of Deep Learning

- ▶ Speech Recognition
- ▶ Computer Vision
- ▶ Recommender Systems
- Language Understanding
- ▶ Drug Discovery and Medical Image Analysis

#### Statistical Generative Models Sample Generation

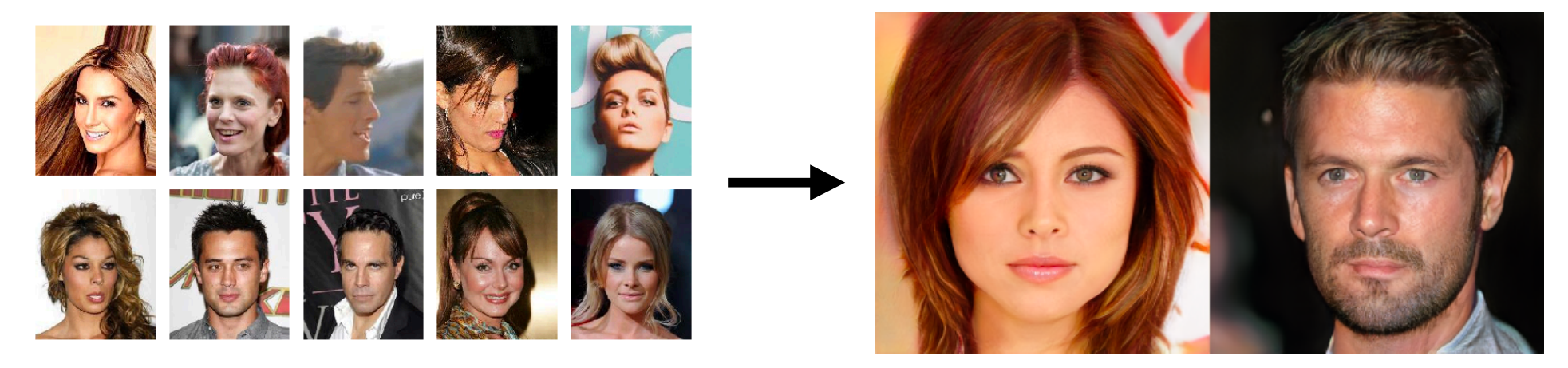

Generative Modeling:

# Training Data(CelebA) **Model Samples (Karras et al., 2018**)

#### 4 years of progression on Faces

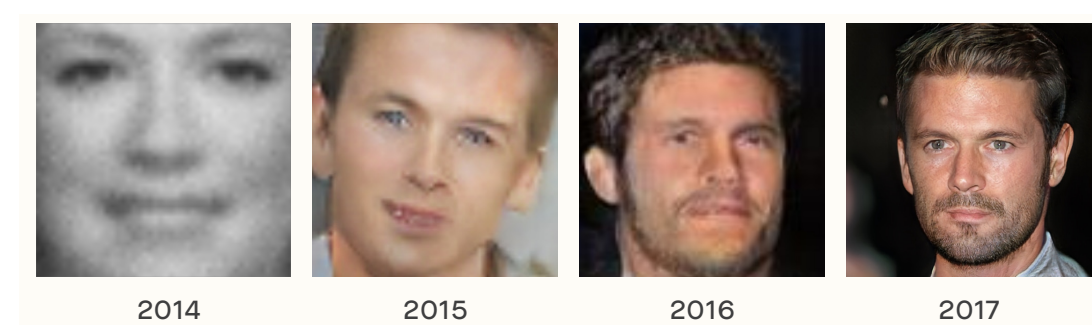

Brundage et al., 2017

**3**

#### Conditional Generation

▶ Conditional generative model P(zebra images| horse images)

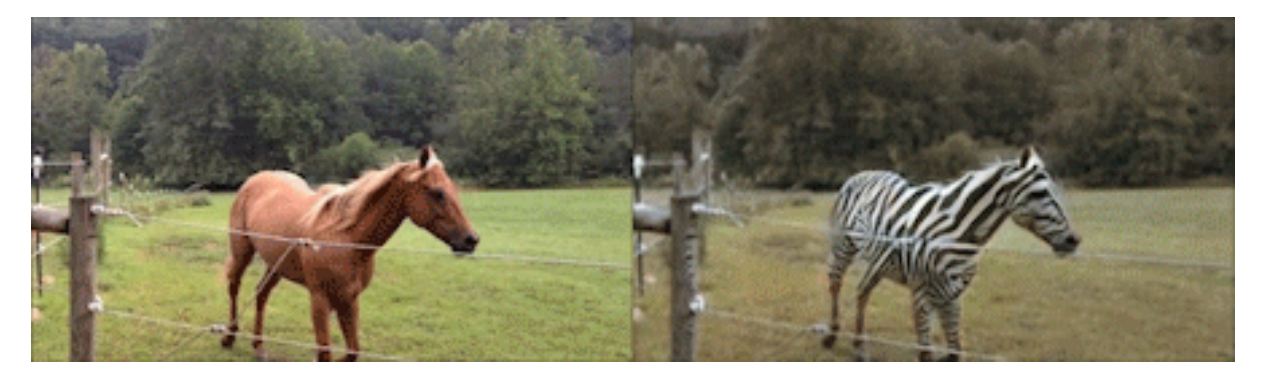

**Style Transfer** 

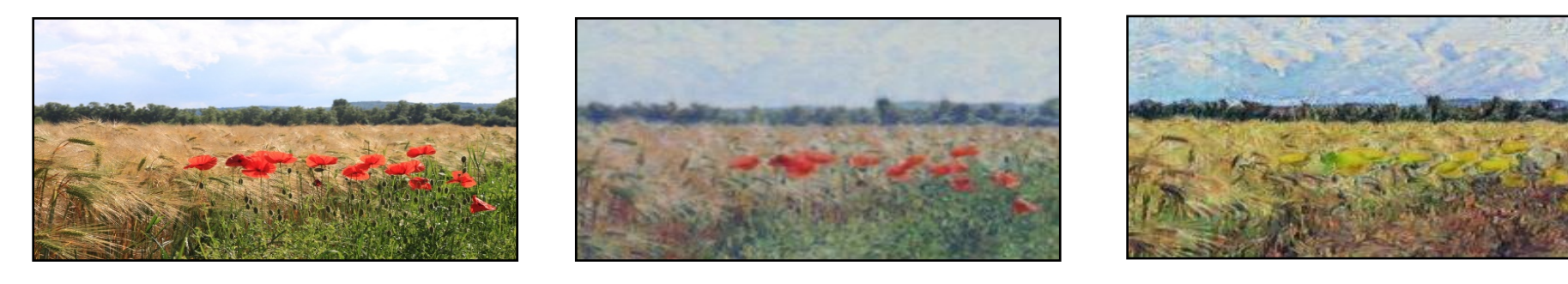

Input Image Monet Van Gogh

Zhou el al., Cycle GAN 2017

#### Conditional Generation

▶ Conditional generative model P(zebra images| horse images)

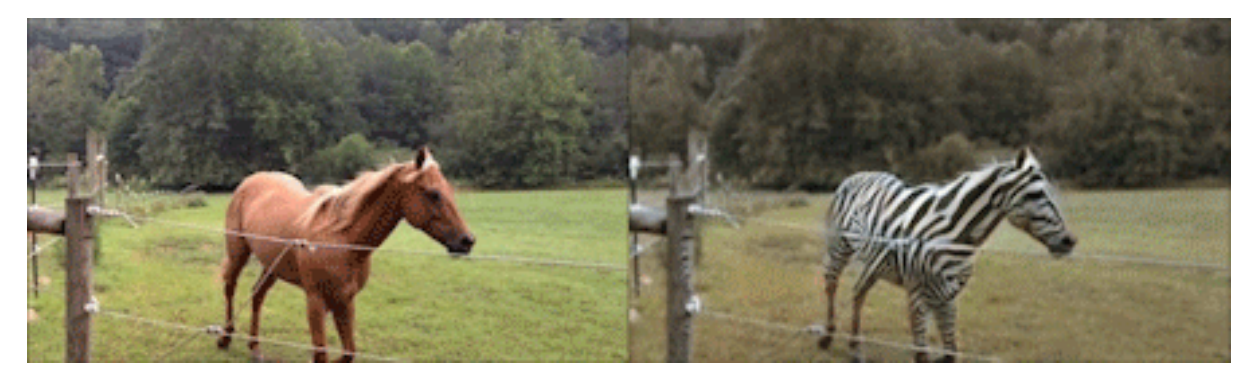

**Failure Case** 

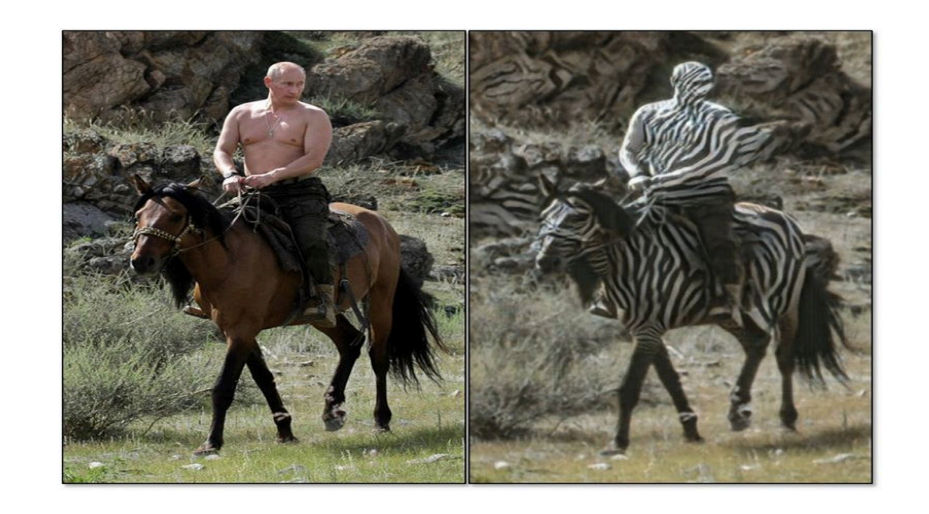

Zhou el al., Cycle GAN 2017

#### Important Breakthroughs

- ▶ Deep Convolutional Nets for Vision (Supervised)
	- ▶ Krizhevsky, A., Sutskever, I. and Hinton, G. E., ImageNet Classification with Deep Convolutional Neural Networks, NIPS, 2012.

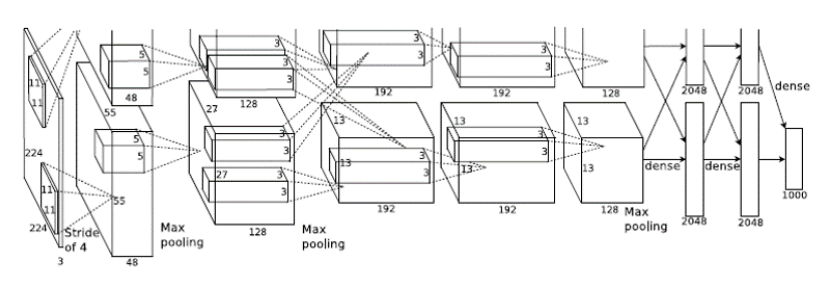

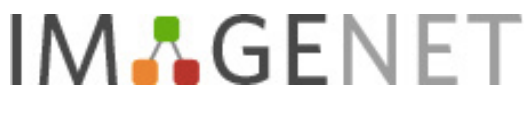

1.2 million training images 1000 classes

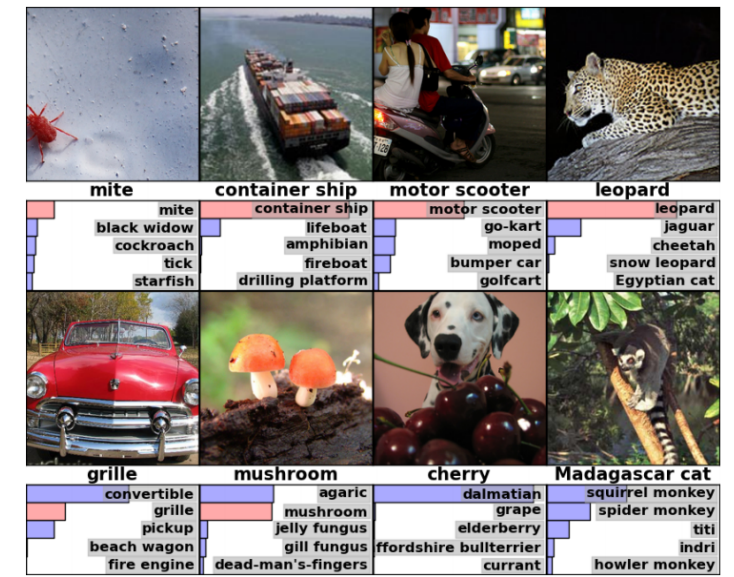

- ▶ Deep Nets for Speech (Supervised)
	- ▶ Hinton et. al. Deep Neural Networks for Acoustic Modeling in Speech Recognition: The Shared Views of Four Research Groups, IEEE Signal Processing Magazine. 2012.

#### Used Resources

▶ Some material and slides for this lecture were borrowed from

▶ Hugo Larochelle's class on Neural Networks: https://sites.google.com/site/deeplearningsummerschool2016/

 Grover and Ermon IJCA-ECA Tutorial on Deep Generative Models https://ermongroup.github.io/generative-models/

# **Outline**

- ▶ Definition of Neural Networks
	- Forward propagation, Types of units, Capacity of neural networks
- **Fig.** Training Neural Networks
	- ▶ Loss function, Backpropagation algorithm
- ▶ Optimization/Regularization techniques
	- ▶ Dropout, Batch normalization, Best Practices
- Convolutional Neural Networks
	- ▶ Definition, Architecture Search
- ▶ Unsupervised Learning, Statistical Generative Models
	- Variational Autoencoders
	- ▶ Generative Adversarial Networks

#### Artificial Neuron *••• a*  $\frac{1}{2}$ *<sup>i</sup> wix<sup>i</sup>* = *b* + w>x

 Neuron pre-activation (or input activation): ▶ Neuron pre-activation (or input activation):

$$
a(\mathbf{x}) = b + \sum_i w_i x_i = b + \mathbf{w}^\top \mathbf{x}
$$

▶ Neuron output activation: *•* w *x x x butput activatio* 

$$
h(\mathbf{x}) = g(a(\mathbf{x})) = g(b + \sum_{i} w_i x_i)
$$

- where *•* w
- **W** are the weights (parameters) *<i><u>b x the weights (parameters)*</u>  $\lambda$  **W** are t *• {*
	- $\bullet$  *b* is the bias termConvolution
- $\blacktriangleright$   $g(\cdot)$  is called the activation function *• <sup>h</sup>*(x) = *<sup>g</sup>*(*a*(x)) = *<sup>g</sup>*(*<sup>b</sup>* <sup>+</sup> <sup>P</sup>

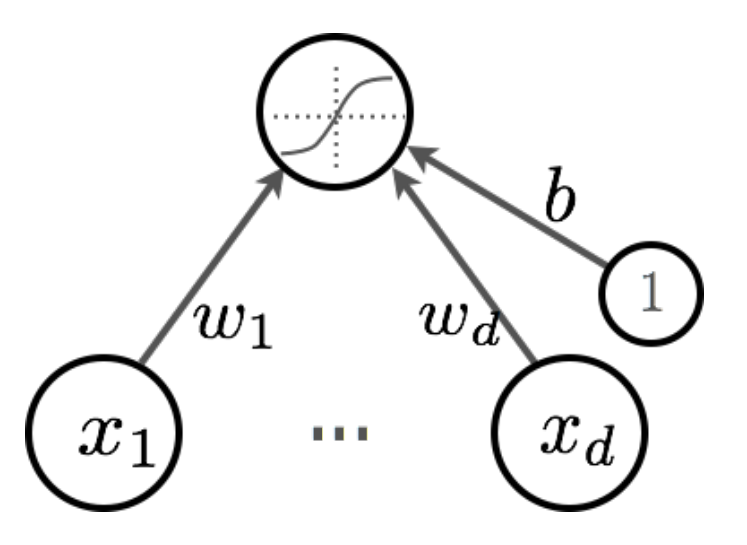

September 6, 2012

Abstract

#### Activation Functions *• g*(*a*) = *a • <sup>g</sup>*(*a*) = sigm(*a*) = <sup>1</sup>

 $\blacktriangleright$  Neuron output activation:  $h(\mathbf{x}) = g(a(\mathbf{x}))$  $\frac{1}{2}$  $\therefore$   $h(\mathbf{x}) = g(a(\mathbf{x})) = g(b + \sum_{i} w_i x_i)$ 

 $R$ ectified Linear Unit (ReLU)  $g(a) = \text{reclin}(a) = \max(0, a)$ 

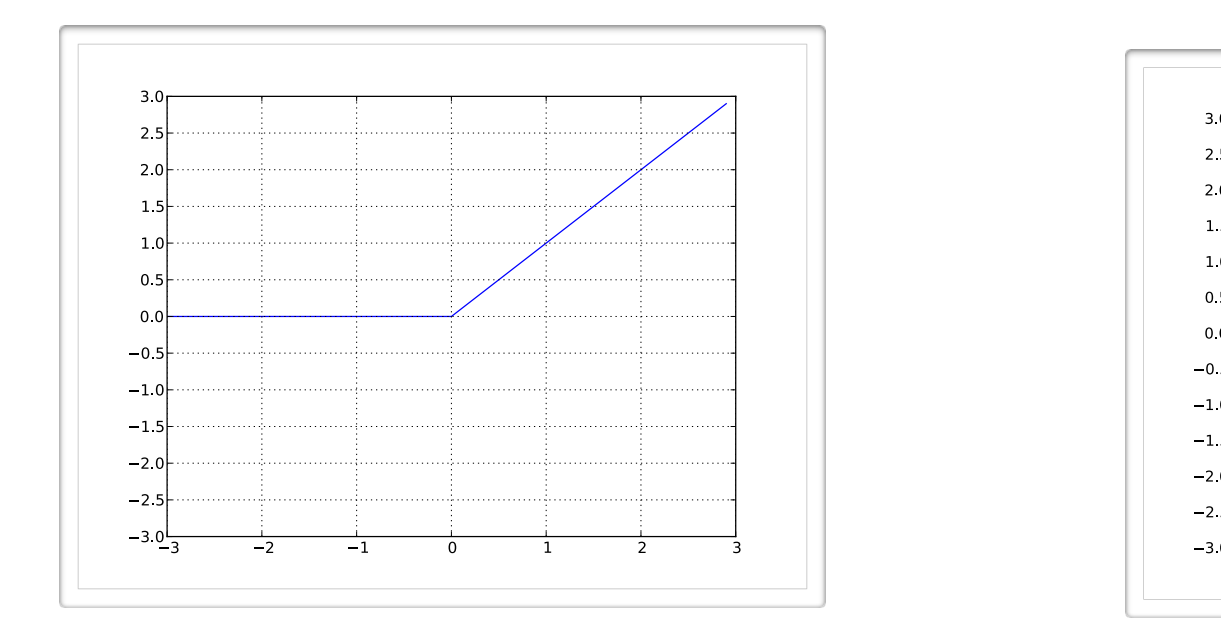

 $P(E|U)$  5igmoid Activation Function

$$
g(a) = \text{sigm}(a) = \frac{1}{1 + \exp(-a)}
$$

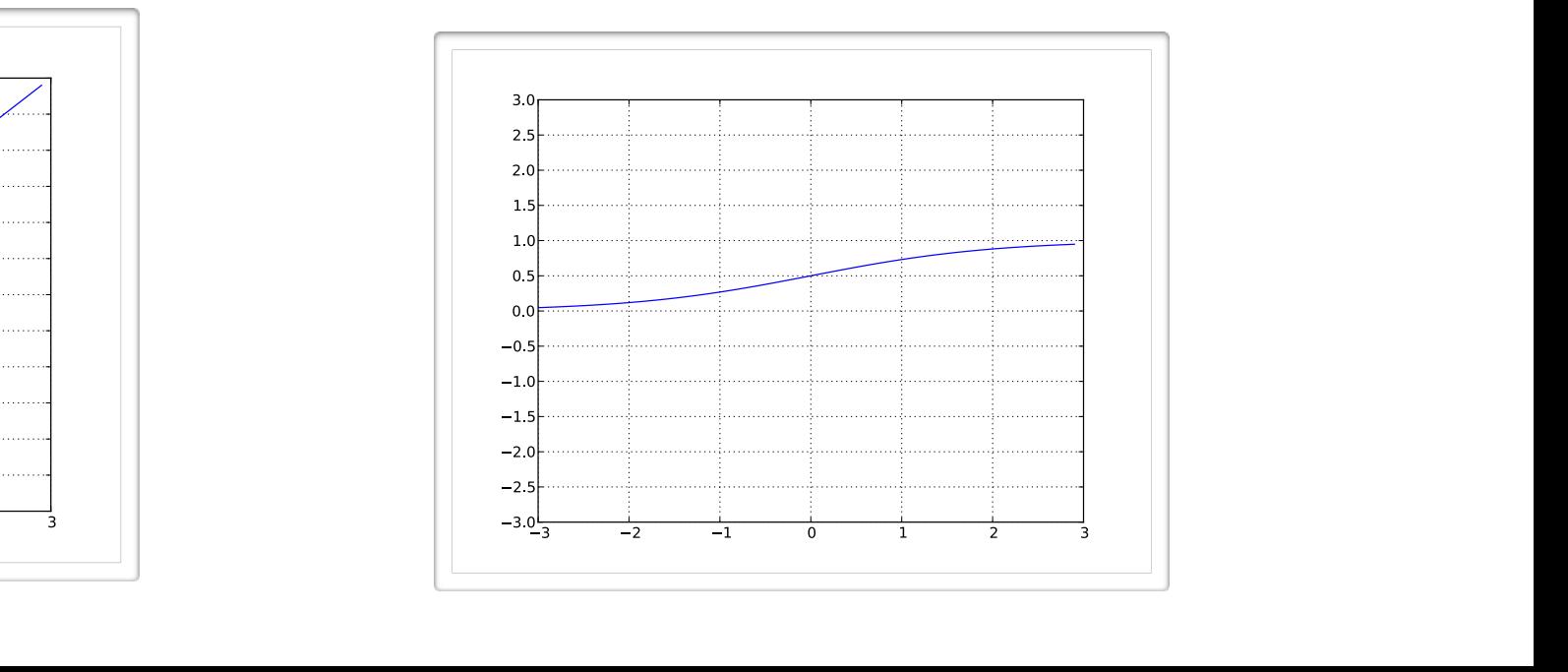

#### **Meural Networks** *<sup>i</sup> <sup>x</sup><sup>j</sup> <sup>h</sup>*(x)*<sup>i</sup> <sup>w</sup>*(2)  $\frac{1}{2}$  Notuorks

*• g*(*·*) *b*

 $\blacktriangleright$  Hidden layer pre-activation: *• p*(*y* = 1*|*x) *• p*(*y* = 1*|*x)

 $\mathbf{a}(\mathbf{x}) = \mathbf{b}^{(1)} + \mathbf{W}^{(1)}\mathbf{x}$  $\mathbf{a}(\mathbf{x}) =$ *• g*(*·*) *b*

 $\blacktriangleright$  Hidden layer activation: *• <sup>f</sup>*(x) = *<sup>o</sup>*(*b*(2) <sup>+</sup> <sup>w</sup>(2)<sup>&</sup>gt;  $\epsilon$ *h* layer activation: *• <sup>W</sup>*(1) *i,j b <sup>i</sup> <sup>x</sup><sup>j</sup> <sup>h</sup>*(x)*<sup>i</sup> <sup>w</sup>*(2)

 $\mathbf{h}(\mathbf{x}) = \mathbf{g}(\mathbf{a}(\mathbf{x}))$  $h(\mathbf{x}) = g(a(\mathbf{x}))$ 

▶ Output layer activation:  ${\sf put\ layer\ activation:}$ 

$$
f(\mathbf{x}) = o\left(b^{(2)} + \mathbf{w}^{(2)}^\top \mathbf{h}^{(1)}\mathbf{x}\right)
$$
  
Output activation  
function

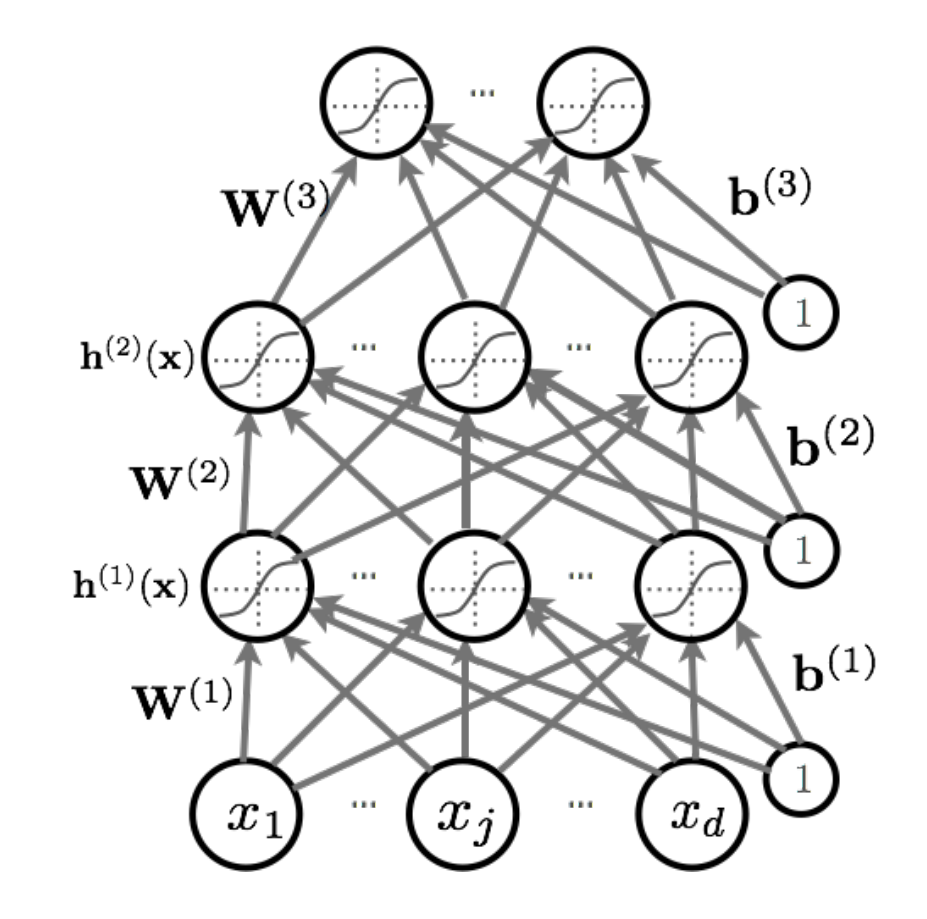

# Capacity of Neural Nets

Consider a single layer neural network:

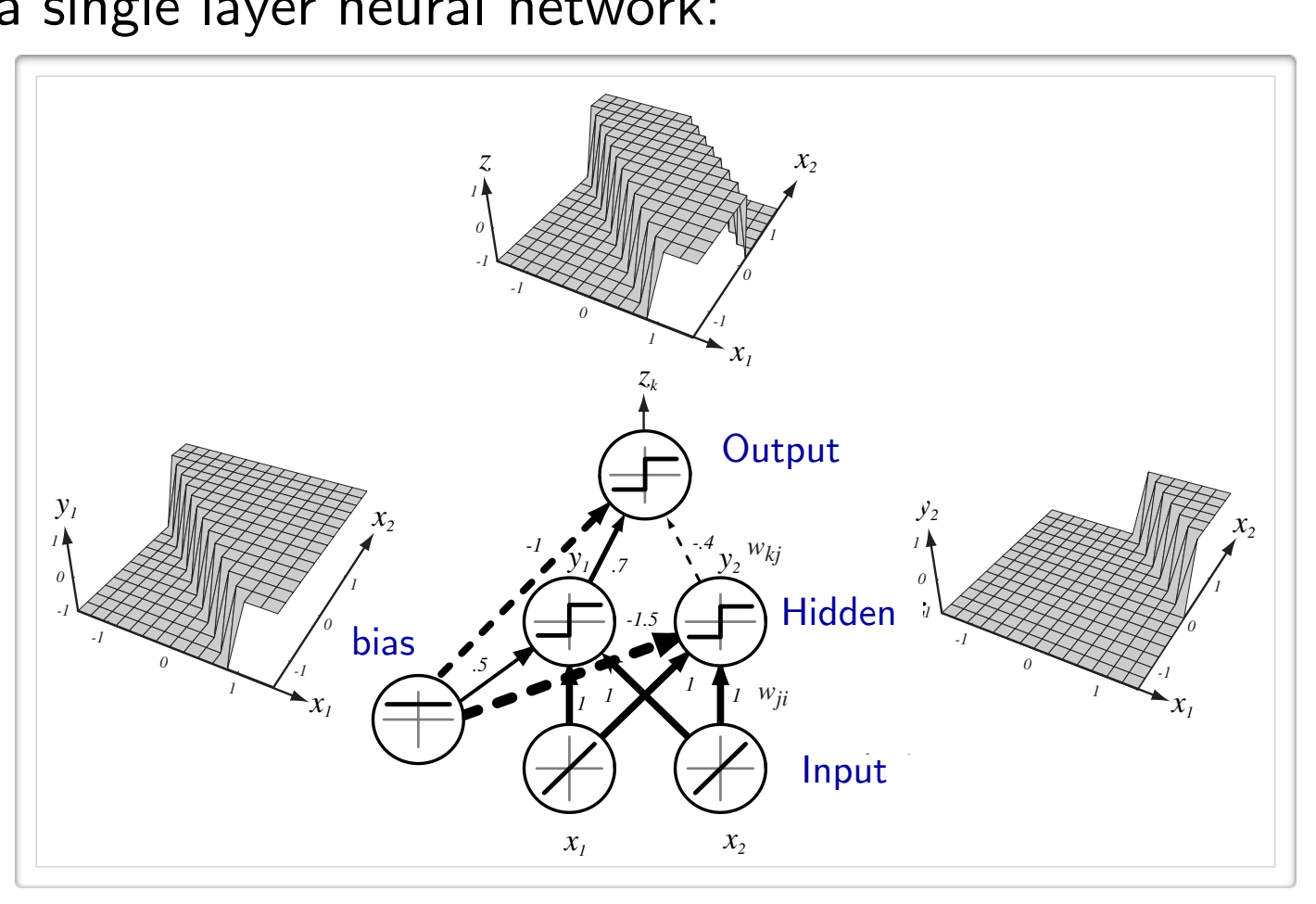

(from Pascal Vincent's slides)

# Capacity of Neural Nets

Consider a single layer neural network:

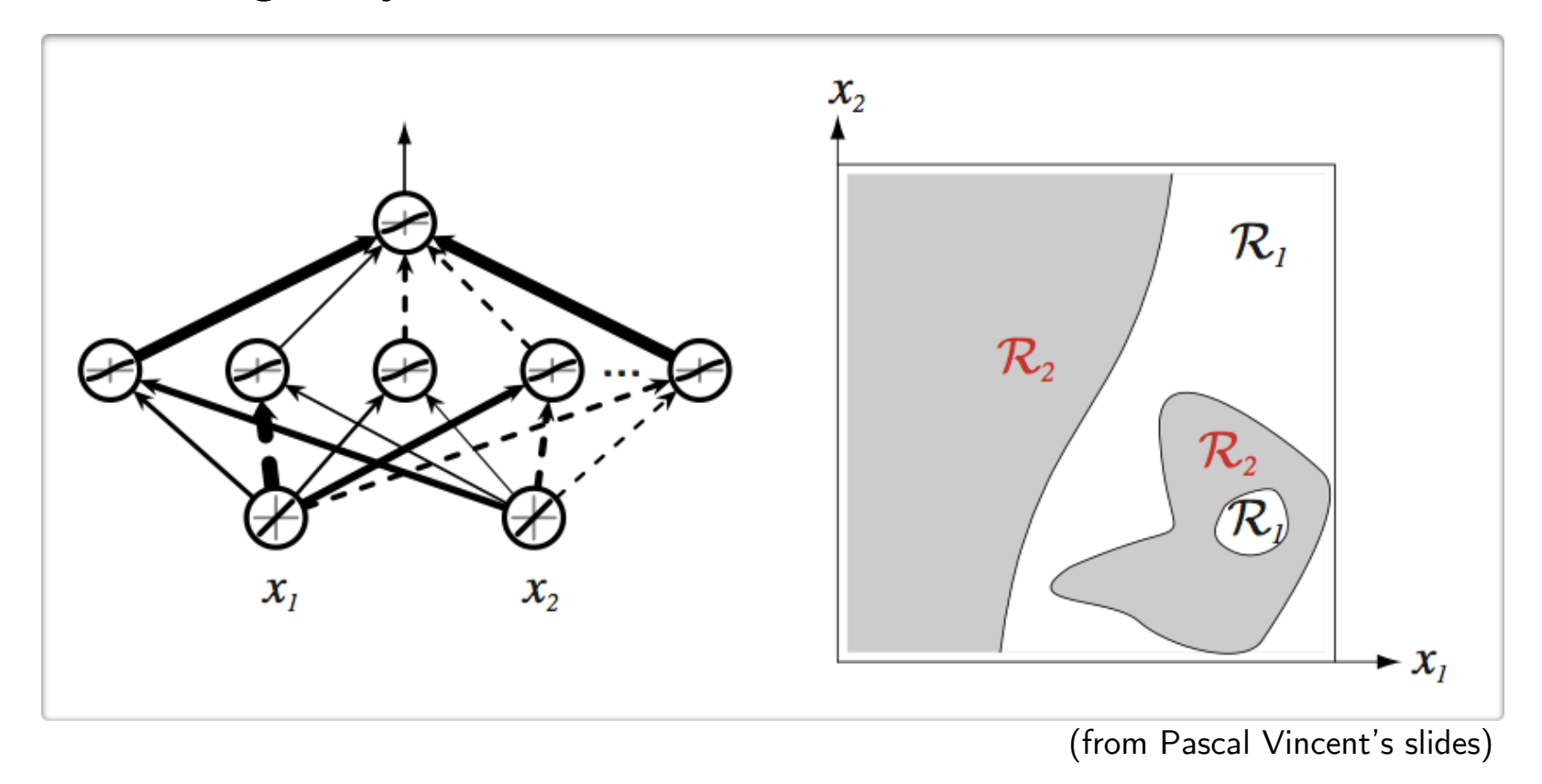

# **Outline**

- ▶ Definition of Neural Networks
	- ▶ Forward propagation, Types of units, Capacity of neural networks
- **Fig. 3** Training Neural Networks
	- ▶ Loss function, Backpropagation algorithm
- ▶ Optimization/Regularization techniques
	- ▶ Dropout, Batch normalization, Best Practices
- Convolutional Neural Networks
	- ▶ Definition, Architecture Search
- ▶ Unsupervised Learning, Statistical Generative Models
	- Variational Autoencoders
	- ▶ Generative Adversarial Networks

#### Supervised Learning *• f*(x; ✓)

Given a set of labeled training examples:  $\{ \mathbf{x}^{(\iota)}, y^{(\iota)} \}$ , we perform Empirical Risk Minimization **• Diven** a se  $\{ {\bf x}^{(t)}, y^{(t)} \}$  , we perform Empirica

$$
\argmin_{\boldsymbol{\theta}} \frac{1}{T} \sum_{t} l(f(\mathbf{x}^{(t)}; \boldsymbol{\theta}), y^{(t)}) + \lambda \Omega(\boldsymbol{\theta})
$$

Loss function

where

- $\blacktriangleright$   $f(\mathbf{x}^{(t)}; \theta)$  is a (non-linear) function mapping inputs to outputs, parameterized by  $θ$  -> Non-convex optimization Math for my slides "Feedforward neural network".
- $\blacktriangleright$   $l(\mathbf{f}(\mathbf{x}^{(t)};\boldsymbol{\theta}), y^{(t)})$  is the loss function

#### Supervised Learning *• f*(x; ✓)

Given a set of labeled training examples:  $\{ \mathbf{x}^{(\iota)}, y^{(\iota)} \}$ , we perform Empirical Risk Minimization **• Diven** a se  $\{ {\bf x}^{(t)}, y^{(t)} \}$  , we perform Empirica  $S(t)$   $\lambda$  140 porform  $\mathsf{E}_{\mathbf{m}}$ 

$$
\argmin_{\boldsymbol{\theta}} \frac{1}{T} \sum_{t} l(f(\mathbf{x}^{(t)}; \boldsymbol{\theta}), y^{(t)}) + \lambda \Omega(\boldsymbol{\theta})
$$
  
Loss function  
Regularizer

where

- $\blacktriangleright$   $f(\mathbf{x}^{(t)}; \theta)$  is a (non-linear) function mapping inputs to outputs, parameterized  $\frac{1}{2}$  ( $\frac{1}{2}$ ,  $\frac{1}{2}$ ,  $\frac{1}{2}$ ,  $\frac{1}{2}$ ,  $\frac{1}{2}$ ,  $\frac{1}{2}$ ,  $\frac{1}{2}$ ,  $\frac{1}{2}$ ,  $\frac{1}{2}$ ,  $\frac{1}{2}$ Math for my slides "Feedforward neural network". *•* f(x)
- ▶  $l(\mathbf{f}(\mathbf{x}^{(t)}; \boldsymbol{\theta}), y^{(t)})$  is the loss function
- $\blacktriangleright \Omega(\boldsymbol{\theta})$  is a regularization term

#### Supervised Learning *• f*(x; ✓)

Given a set of labeled training examples:  $\{ \mathbf{x}^{(\iota)}, y^{(\iota)} \}$ , we perform Empirical Risk Minimization **• Diven** a se

$$
\arg\min_{\theta} \frac{1}{T} \sum_{t} l(f(\mathbf{x}^{(t)}; \theta), y^{(t)}) + \lambda \Omega(\theta)
$$

Loss function Regularizer

**Loss Functions:** 

- ▶ For classification tasks, we can use Cross-Entropy Loss
- ▶ For regression tasks, we can use Squared Loss

Departement d'informatique ´

#### **Training** *• f*(x; ✓)

 Empirical Risk Minimization **• Prediction**<br>
• Predictional

$$
\arg\min_{\boldsymbol{\theta}} \frac{1}{T} \sum_{t} l(f(\mathbf{x}^{(t)}; \boldsymbol{\theta}), y^{(t)}) + \lambda \Omega(\boldsymbol{\theta})
$$
  
Loss function  
Regularizer

- $\blacktriangleright$  To train a neural network, we need: *•* f(x) *• <sup>l</sup>*(f(x(*t*)
	- $\blacktriangleright$  Loss Function:  $l(\mathbf{f}(\mathbf{x}^{(t)};\boldsymbol{\theta}), y^{(t)})$  $\eta(t)$
	- A procedure to compute its gradients:  $\nabla_{\boldsymbol{\theta}}l(\mathbf{f}(\mathbf{x}^{(t)};\boldsymbol{\theta}),y^{(t)})$
	- $\blacktriangleright$  Regularizer and its gradient:  $\Omega(\boldsymbol{\theta})$ ,  $\blacktriangleright$  $\mathop{\text{and}}$  its gradient:  $\Omega(\boldsymbol{\theta})$ ,  $\nabla_{\boldsymbol{\theta}}\Omega(\boldsymbol{\theta})$

Abstract

#### **8** Stochastic Gradient Descent (SGD) *<i>• • • • • • • • • • • • • • • • • • • • • • • • • • • • • • • • •* • <u>ric Gradie</u> inenze ✓  $\overline{1}$ *T*  $\mathsf{G}(\mathsf{D})$

e<br>Personalist<br>Personalist

- **•** Perform updates after seeing each example:  $\bm{v}$  and  $\bm{v}$  and  $\bm{v}$  and  $\bm{v}$  and  $\bm{v}$ 
	- $-$  Initialize:  $\boldsymbol{\theta} \equiv \{ \mathbf{W}^{(1)}, \mathbf{b}^{(1)}, \dots, \mathbf{W}^{(L+1)}, \mathbf{b}^{(L+1)} \}$  $\mathbf{W}^{t}(L+1) = \mathbf{W}^{t}(L+1)$ **•**  $\frac{1}{\sqrt{2}}$  *−* ; ✓)*, y*(*t*) *• μ b* = 1 **vv** · 7, *b* · 7, *. .*<br>-1 · T  $\dot{\mathbf{z}}$ e:  $\dot{\boldsymbol{\theta}} \equiv \{ \mathbf{W}^{(1)}, \mathbf{b}^{(1)} \}$

*<sup>t</sup>* <sup>r</sup>✓*l*(*f*(x(*t*)

; ✓)*, y*(*t*)

 $\overline{\phantom{a}}$ 

 $-$  For t=1:T

*•* <sup>=</sup> <sup>1</sup>

*•*

- for each training example *•**l*<br>• *p troining exampl*  $\mathbf{r}$  each training example  $(\mathbf{x}^{(t)}, y^{(t)})$ *•* ⌦(✓)

$$
\Delta = -\nabla_{\boldsymbol{\theta}} l(f(\mathbf{x}^{(t)}; \boldsymbol{\theta}), y^{(t)}) - \lambda \nabla_{\boldsymbol{\theta}} \Omega(\boldsymbol{\theta})
$$

$$
\boldsymbol{\theta} \leftarrow \boldsymbol{\theta} + \alpha \Delta
$$
Learning rate: Difficult to set in practice

#### Mini-batch, Momentum *• f*(*x*) *x* ✏ *• f*(*x* + ✏) *f*(*x* ✏)

- → Make updates based on a mini-batch of examples (instead of a single example):<br>► P1e gradient is the average regularized loss for that mini-batch
	- viake upuates based on a mini-batch of examples (mste<br>▶ The gradient is the average regularized loss for that mini-batch
	- **▶** More accurate estimate of the gradient
	- ▶ Leverage matrix/matrix operations, which are more efficient

▶ Momentum: Use an exponential average of previous gradients:

$$
\overline{\nabla}^{(t)}_{\boldsymbol{\theta}} = \nabla_{\boldsymbol{\theta}} l(\mathbf{f}(\mathbf{x}^{(t)}), y^{(t)}) + \beta \overline{\nabla}^{(t-1)}_{\boldsymbol{\theta}}
$$

Can get pass plateaus more quickly, by ''gaining momentum''

## Adapting Learning Rates

- Updates with adaptive learning rates ("one learning rate per parameter")
	- Adagrad: learning rates are scaled by the square root of the cumulative sum of squared gradients

$$
\overline{\nabla}_{\theta}^{(t)} = \frac{\nabla_{\theta} l(\mathbf{f}(\mathbf{x}^{(t)}), y^{(t)})}{\sqrt{\gamma^{(t)} + \epsilon}} \qquad \gamma^{(t)} = \gamma^{(t-1)} + \left(\nabla_{\theta} l(\mathbf{f}(\mathbf{x}^{(t)}), y^{(t)})\right)^2
$$

(Douchi et. al, 2011, Kingma and Ba, 2014)

## Adapting Learning Rates

- ▶ Updates with adaptive learning rates ("one learning rate per parameter")
	- Adagrad: learning rates are scaled by the square root of the cumulative sum of squared gradients

$$
\overline{\nabla}_{\theta}^{(t)} = \frac{\nabla_{\theta} l(\mathbf{f}(\mathbf{x}^{(t)}), y^{(t)})}{\sqrt{\gamma^{(t)} + \epsilon}} \qquad \gamma^{(t)} = \gamma^{(t-1)} + \left(\nabla_{\theta} l(\mathbf{f}(\mathbf{x}^{(t)}), y^{(t)})\right)^2
$$

• RMSProp: instead of cumulative sum, use exponential moving average

$$
\overline{\nabla}_{\theta}^{(t)} = \frac{\nabla_{\theta} l(\mathbf{f}(\mathbf{x}^{(t)}), y^{(t)})}{\sqrt{\gamma^{(t)} + \epsilon}} \qquad \gamma^{(t)} = \beta \gamma^{(t-1)} + (1 - \beta) \left( \nabla_{\theta} l(\mathbf{f}(\mathbf{x}^{(t)}), y^{(t)}) \right)^2
$$

▶ Adam: essentially combines RMSProp with momentum

(Douchi et. al, 2011, Kingma and Ba, 2014)

# **Outline**

- ▶ Definition of Neural Networks
	- ▶ Forward propagation, Types of units, Capacity of neural networks
- **Fig.** Training Neural Networks
	- ▶ Loss function, Backpropagation algorithm
- ▶ Optimization/Regularization techniques
	- ▶ Dropout, Batch normalization, Best Practices
- Convolutional Neural Networks
	- ▶ Definition, Architecture Search
- ▶ Unsupervised Learning, Statistical Generative Models
	- Variational Autoencoders
	- ▶ Generative Adversarial Networks

# $Re$ *gularization*

$$
\argmin_{\boldsymbol{\theta}} \frac{1}{T} \sum_t l(f(\mathbf{x}^{(t)}; \boldsymbol{\theta}), y^{(t)}) + \lambda \Omega(\boldsymbol{\theta})
$$

► L2 regularization: *• g*<sup>0</sup> (*a*)=1 *<sup>g</sup>*(*a*)<sup>2</sup>

$$
\Omega(\boldsymbol{\theta}) = \sum_{k} \sum_{i} \sum_{j} \left( W_{i,j}^{(k)} \right)^2 = \sum_{k} ||\mathbf{W}^{(k)}||_F^2
$$

**▶** L1 regularization: *•* <sup>r</sup>W(*k*)⌦(✓)=2W(*k*)

$$
\Omega(\boldsymbol{\theta}) = \sum_k \sum_i \sum_j |W_{i,j}^{(k)}|
$$

#### Dropout

- ▶ Key idea: Cripple neural network by removing hidden units stochastically
	- Each hidden unit is set to 0 with probability  $0.5$
	- $\triangleright$  Hidden units cannot co-adapt to other units
	- $\blacktriangleright$  Hidden units must be more generally useful

▶ Could use a different dropout probability, but 0.5 usually works well

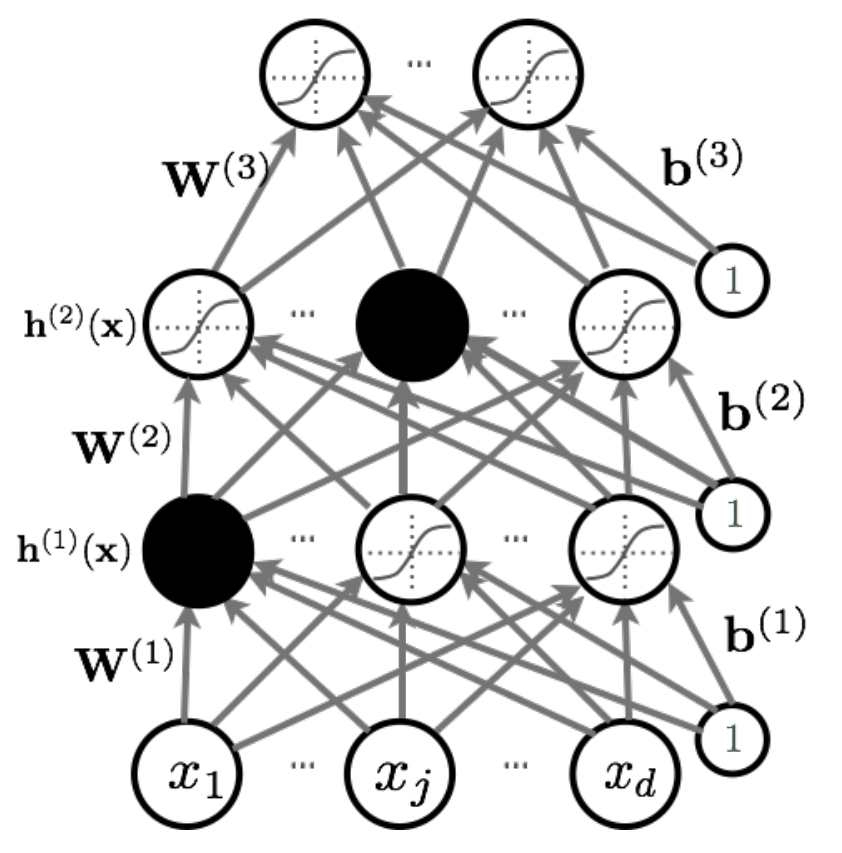

# Dropout

▶ Use random binary masks m<sup>(k)</sup> *r* andom binary masks m<sup>(*k*)</sup>

*• p*(*y* = *c|*x)

- **•** Layer pre-activation for k>0  ${\bf a}^{(k)}({\bf x})={\bf b}^{(k)}+{\bf W}^{(k)}{\bf h}^{(k-1)}({\bf x})$  $a^{3/7}$  (2)
- ▶ hidden layer activation (k=1 to L):  $\mathbf{h}^{(k)}(\mathbf{x}) = \mathbf{g}(\mathbf{a}^{(k)}(\mathbf{x}))$   $\odot$   $\mathbf{m}^{(k)}$  $\bullet$  idden layer activation (k=1 to L):
- ▶ Output activation (k=L+1)

$$
\mathbf{h}^{(L+1)}(\mathbf{x}) = \mathbf{o}(\mathbf{a}^{(L+1)}(\mathbf{x})) = \mathbf{f}(\mathbf{x})
$$

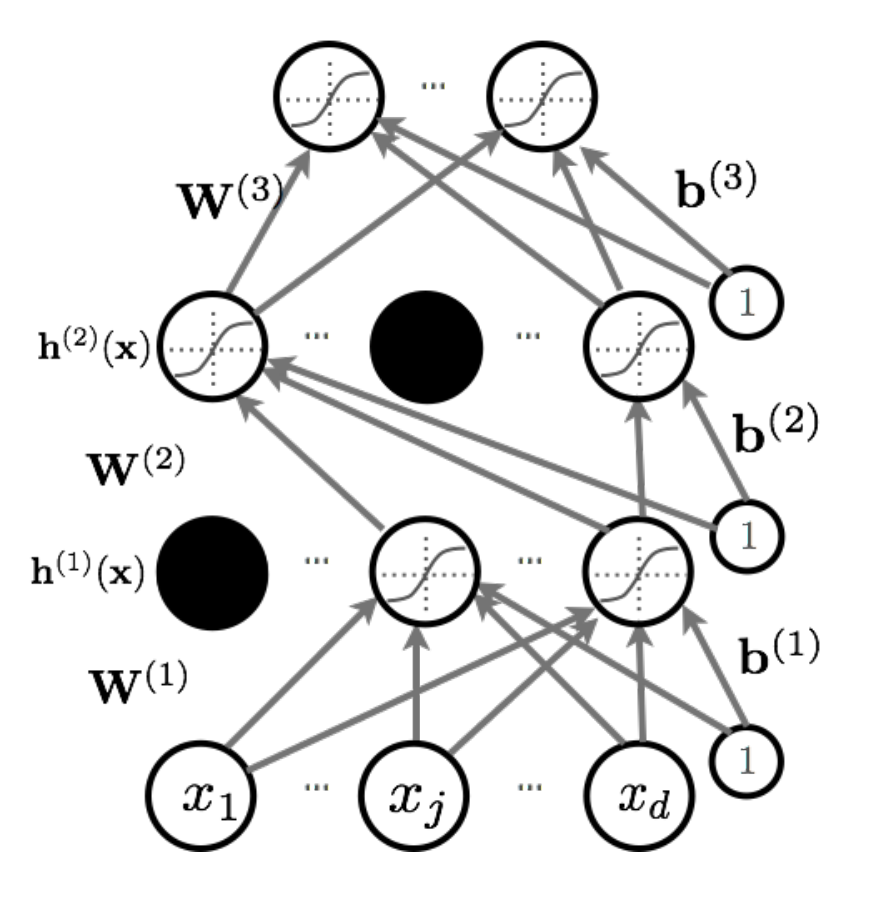

#### Dropout at Test Time

- At test time, we replace the masks by their expectation
	- $\blacktriangleright$  This is simply the constant vector 0.5 if dropout probability is 0.5
- ▶ Beats regular backpropagation on many datasets and has become a standard practice
- ► Ensemble: Can be viewed as a geometric average of exponential number of networks.

#### Batch Normalization

- ▶ Normalizing the inputs will speed up training (Lecun et al. 1998)
	- ▶ Could normalization be useful at the level of the hidden layers?
- ▶ Batch normalization is an attempt to do that (loffe and Szegedy, 2015)
	- ▶ each hidden unit's pre-activation is normalized (mean subtraction, stddev division) *•* f(x)
	- ▶ during training, mean and stddev is computed for each mini-batch  $\mathsf{tch}$  which we have  $\mathsf{tch}$  with  $\mathsf{tch}$
	- $\triangleright$  backpropagation takes into account the normalization
	- $\triangleright$  at test time, the global mean and stddev is used
- ▶ Why normalize the pre-activation?
	- $\blacktriangleright$  helps keep the pre-activation in a non-saturating regime  $\rightarrow$  helps with vanishing gradient problem

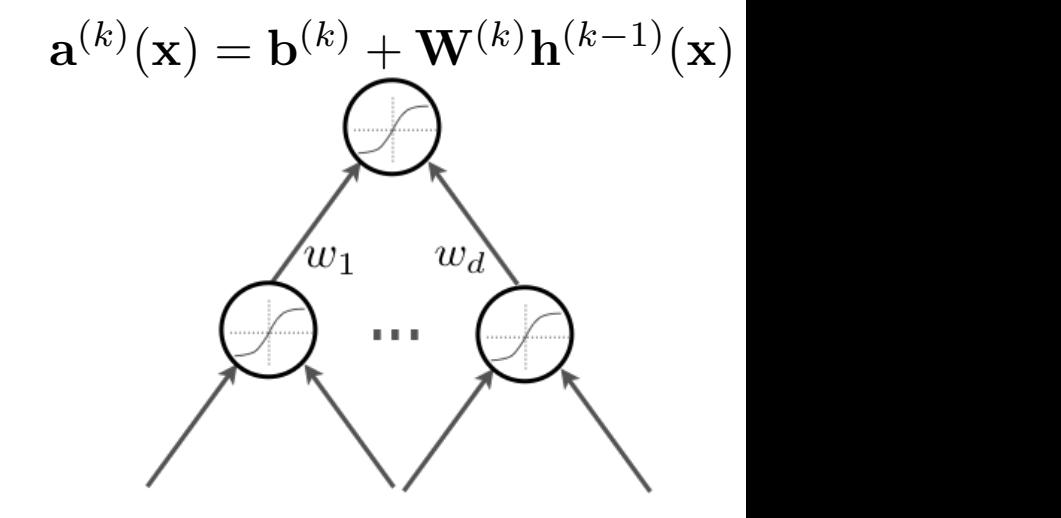

#### Batch Normalization

**Input:** Values of x over a mini-batch:  $\mathcal{B} = \{x_{1...m}\};$ Parameters to be learned:  $\gamma$ ,  $\beta$ **Output:**  $\{y_i = BN_{\gamma,\beta}(x_i)\}\$  $\mu_\mathcal{B} \leftarrow \frac{1}{m} \sum_{i=1}^m x_i$  $\frac{1}{2}$  mini-batch mean  $\sigma_{\mathcal{B}}^2 \leftarrow \frac{1}{m} \sum_{i=1}^m (x_i - \mu_{\mathcal{B}})^2$  // mini-batch variance  $\widehat{x}_i \leftarrow \frac{x_i - \mu_{\mathcal{B}}}{\sqrt{\sigma_{\mathcal{B}}^2 + \epsilon}}.$  $\frac{1}{2}$  normalize  $\begin{array}{l} \mathcal{L}_1 = \mathcal{L}_2 = \mathcal{L}_2 \mathcal{L}_3 = \mathcal{L}_3 = \mathcal{L}_4 = \mathcal{L}_5 = \mathcal{L}_6 = \mathcal{L}_7 \mathcal{L}_7 = \mathcal{L}_7 = \mathcal{L}_7 = \mathcal{L}_7 = \mathcal{L}_7 = \mathcal{L}_7 = \mathcal{L}_7 = \mathcal{L}_7 = \mathcal{L}_7 = \mathcal{L}_7 = \mathcal{L}_7 = \mathcal{L}_7 = \mathcal{L}_7 = \mathcal{L}_7 = \mathcal{L}_7 = \mathcal{L}_7 = \mathcal{L}_7 = \mathcal{L}_7$ // scale and shift

> Learned linear transformation to adapt to non-linear activation function ( $\gamma$  and  $\beta$  are trained)

<sup>b</sup>)(x(*t*) *<sup>µ</sup>*

*T*

*• <sup>T</sup>* <sup>1</sup>

*<sup>T</sup>* ⌃ b<br>Barat

b)<sup>&</sup>gt;

### Model Selection

- ▶ Training Protocol:
	- $\blacktriangleright$  Train your model on the Training Set  $\ \mathcal{D}^{\mathrm{train}}$  $\mathcal{D}^\text{train}$ *•* Training set: *<sup>D</sup>*train <sup>=</sup> *{*(x(*t*)
	- ▶ For model selection, use Validation Set  $e^{\frac{1}{2}t}$  *D*<sup>valid</sup>
		- *Hyper-parameter search: hidden layer size, learning rate, number of iterations, etc. • f*(x; ✓)
	- Estimate generalization performance using the Test Set the Test Set  $\mathcal{D}^{\text{test}}$
- Generalization is the behavior of the model on **unseen examples**.

## Early Stopping

▶ To select the number of epochs, stop training when validation set error increases  $\rightarrow$  Large Model can Overfit

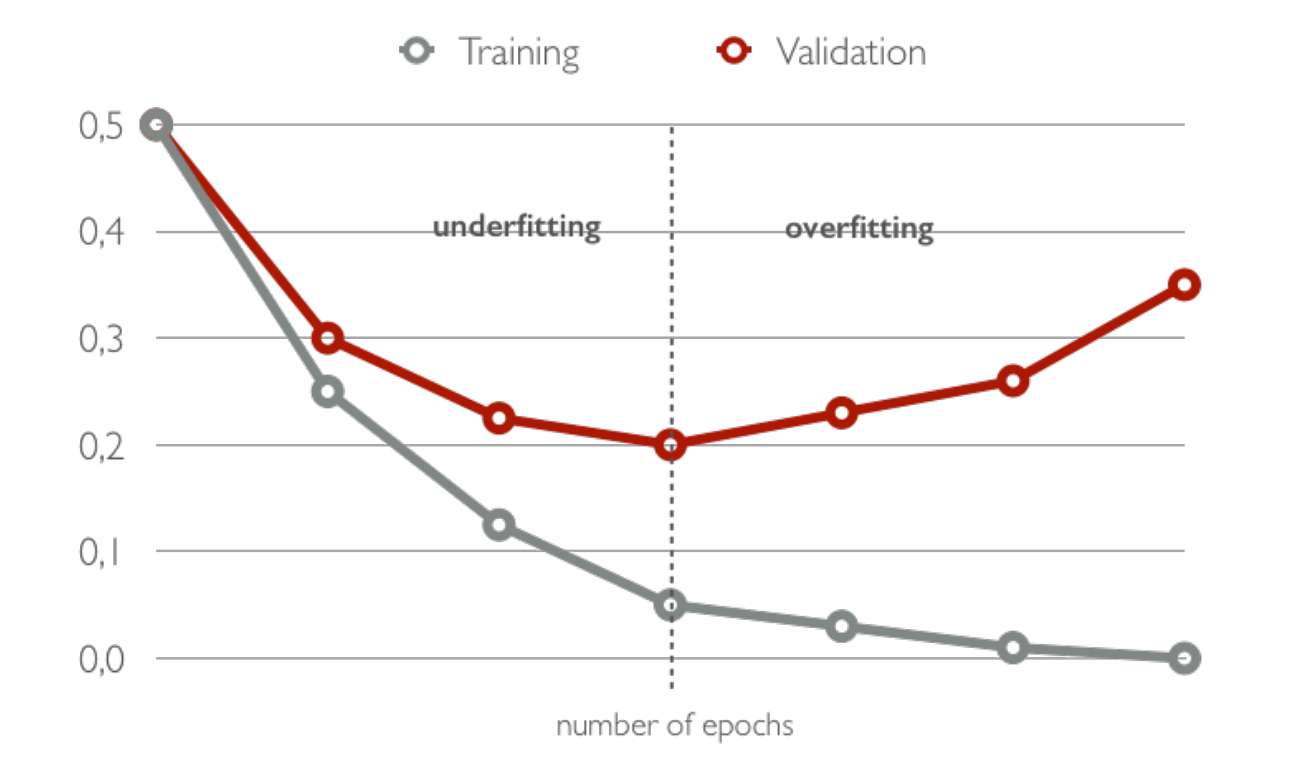

#### But in Practice

▶ To select the number of epochs, stop training when validation set error increases  $\rightarrow$  Large Model can Overfit

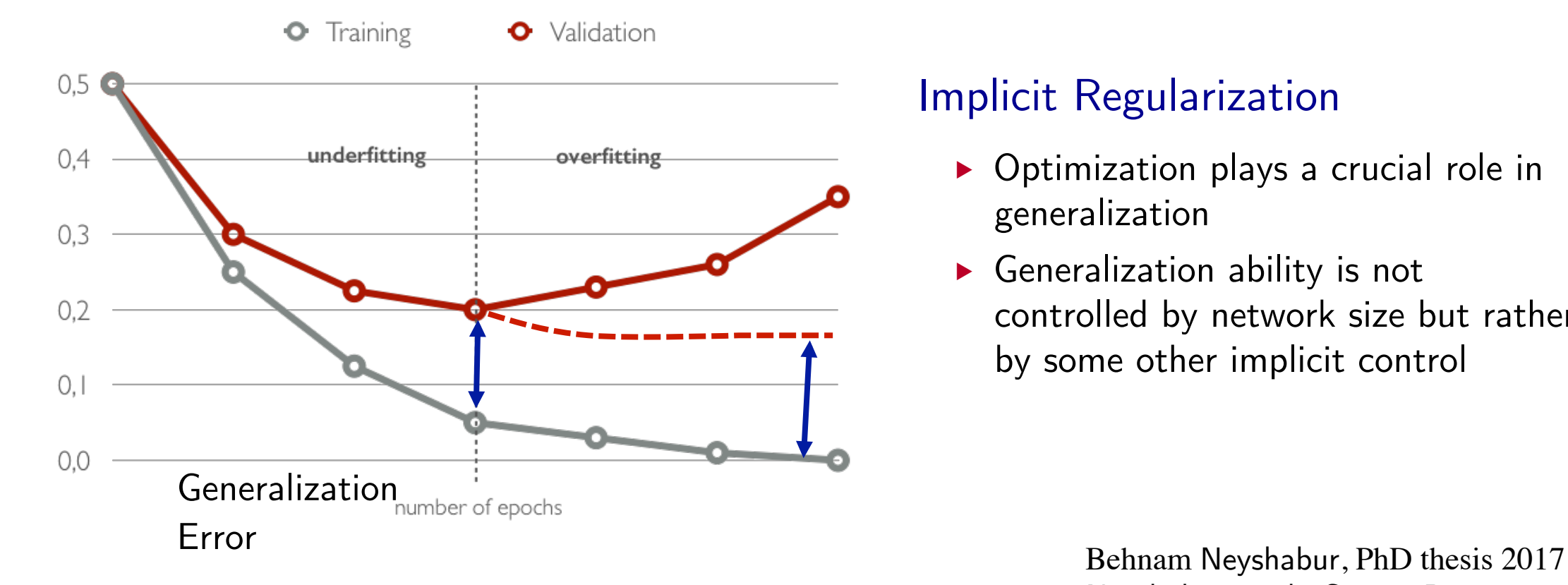

#### Implicit Regularization

- ▶ Optimization plays a crucial role in generalization
- Generalization ability is not controlled by network size but rather by some other implicit control

Neyshabur et al., Survey Paper, 2017

#### Best Practice

- $\triangleright$  Given a dataset D, pick a model so that:
	- $\triangleright$  You can achieve 0 training error  $\rightarrow$  Overfit on the training set.
- ▶ Regularize the model (e.g. using Dropout).
- $\triangleright$  Initialize parameters so that each feature across layers has similar variance. Avoid units in saturation.
- ▶ SGD with momentum, batch-normalization, and dropout usually works very well.

# **Outline**

- ▶ Definition of Neural Networks
	- ▶ Forward propagation, Types of units, Capacity of neural networks
- **Fig.** Training Neural Networks
	- ▶ Loss function, Backpropagation algorithm
- ▶ Optimization/Regularization techniques
	- ▶ Dropout, Batch normalization, Best Practices
- Convolutional Neural Networks
	- ▶ Definition, Architecture Search
- ▶ Unsupervised Learning, Statistical Generative Models
	- Variational Autoencoders
	- ▶ Generative Adversarial Networks

#### Computer Vision

▶ Object recognition: Given an input image, identify which object it contains

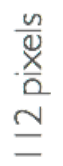

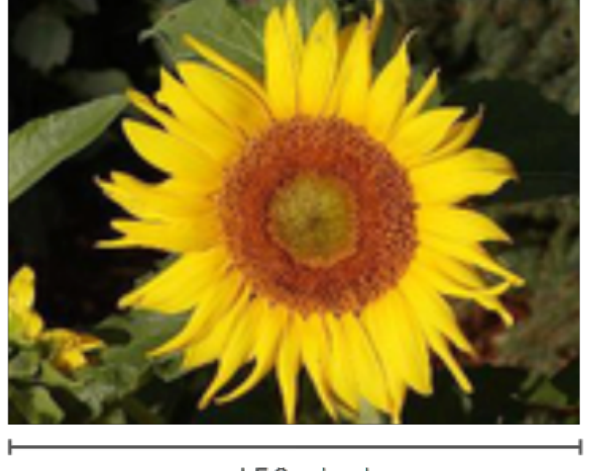

150 pixels

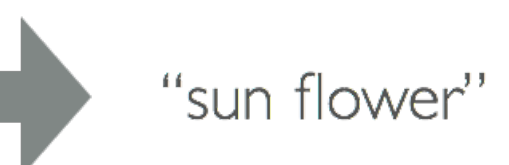

#### Computer Vision

- ▶ Design neural networks that are specifically adapted for such problems:
	- $\blacktriangleright$  Must deal with very high-dimensional inputs: 150 x 150 pixels = 22500 inputs, or  $3 \times 22500$  if RGB pixels
	- ▶ Can exploit the 2D topology of pixels (or 3D for video data)
	- Can build in invariance to certain variations: translation, illumination, etc.
	- ▶ Convolutional networks leverage these ideas
		- ▶ Local connectivity
		- **Parameter sharing**
		- Convolution
		- ▶ Pooling / subsampling

## Local Connectivity

- ▶ Local connectivity of hidden units
	- ▶ Each hidden unit is connected only to a sub-region (patch) of the input image
	- **Spatial correlation is local**

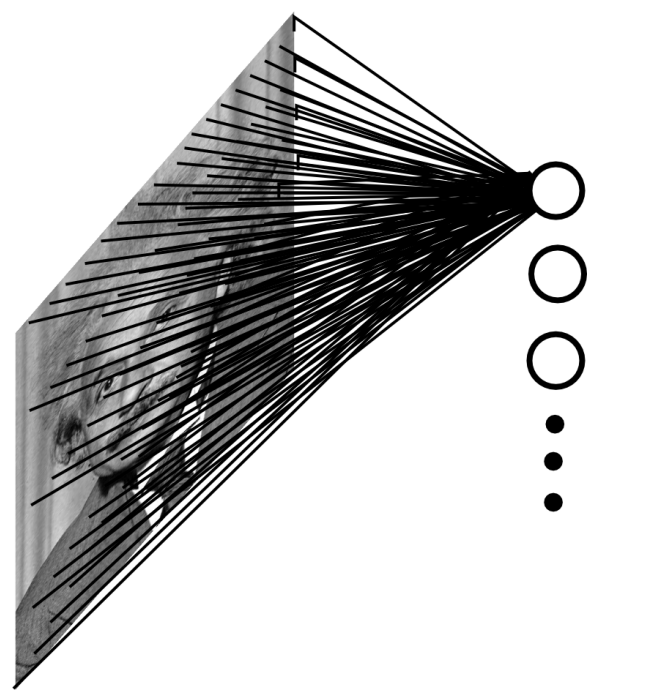

Fully Connected: 200x200 image, 40K hidden units, ~2B parameters

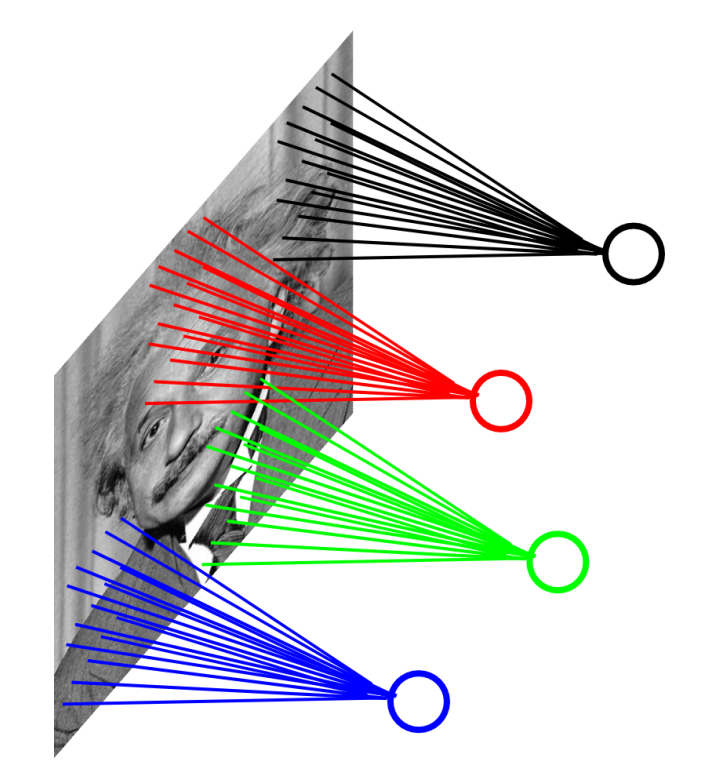

Locally Connected: 200x200 image, filter size 10x10, 4M parameters!

#### Parameter Sharing

- ▶ Share matrix of parameters across some units
	- Units that share parameters represent "feature map"
	- Units within a feature map cover different positions in the image

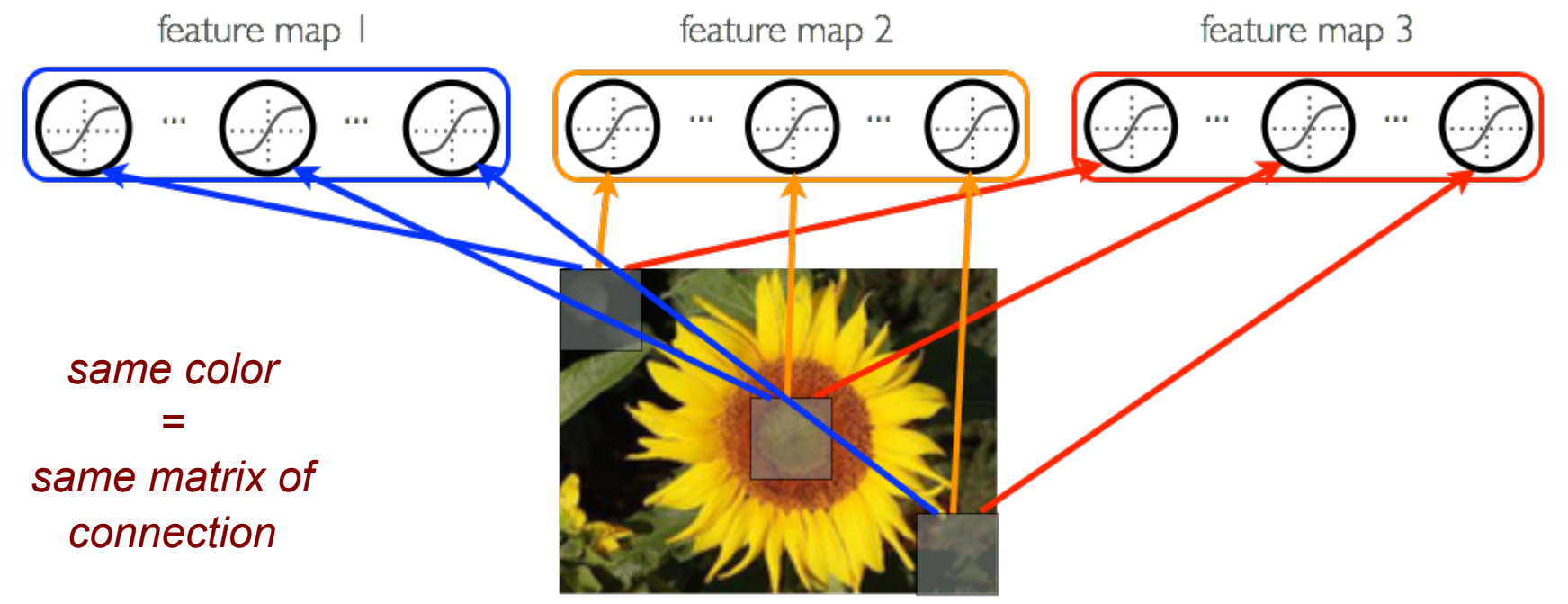

#### Convolution

- ▶ Each feature map forms a 2D grid of features
	- $\triangleright$  Can be computed with a discrete convolution of a kernel matrix  $K_{ij}$  which is the weights matrix  $W_{ij}$  with its rows and columns flipped

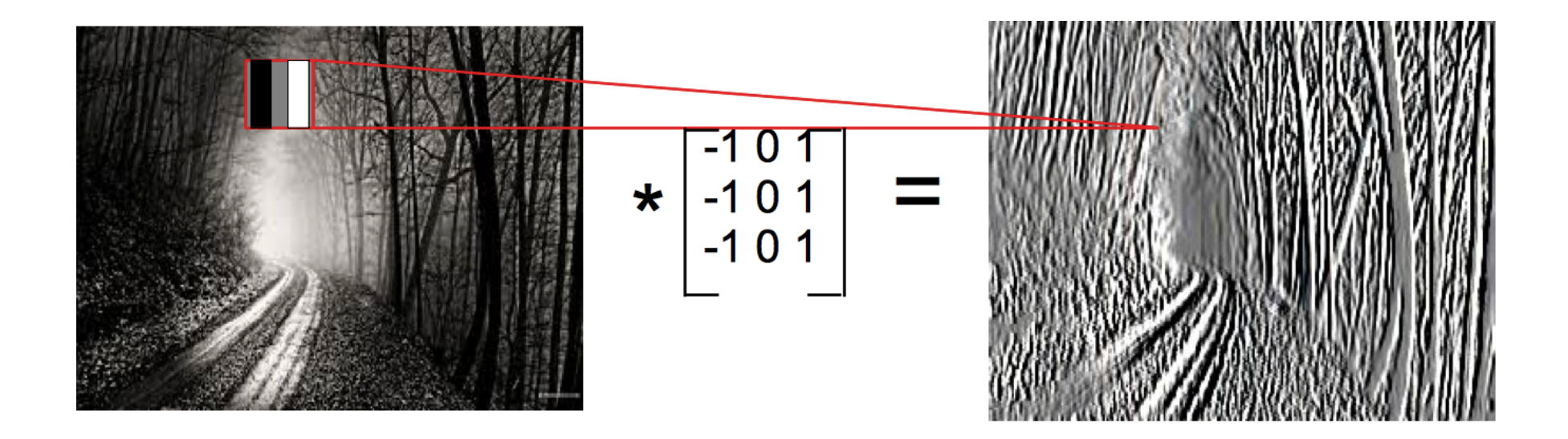

#### Convolution

- ▶ Each feature map forms a 2D grid of features
	- $\triangleright$  Can be computed with a discrete convolution of a kernel matrix  $k_{ij}$  which is the weights matrix  $W_{ij}$  with its rows and columns flipped

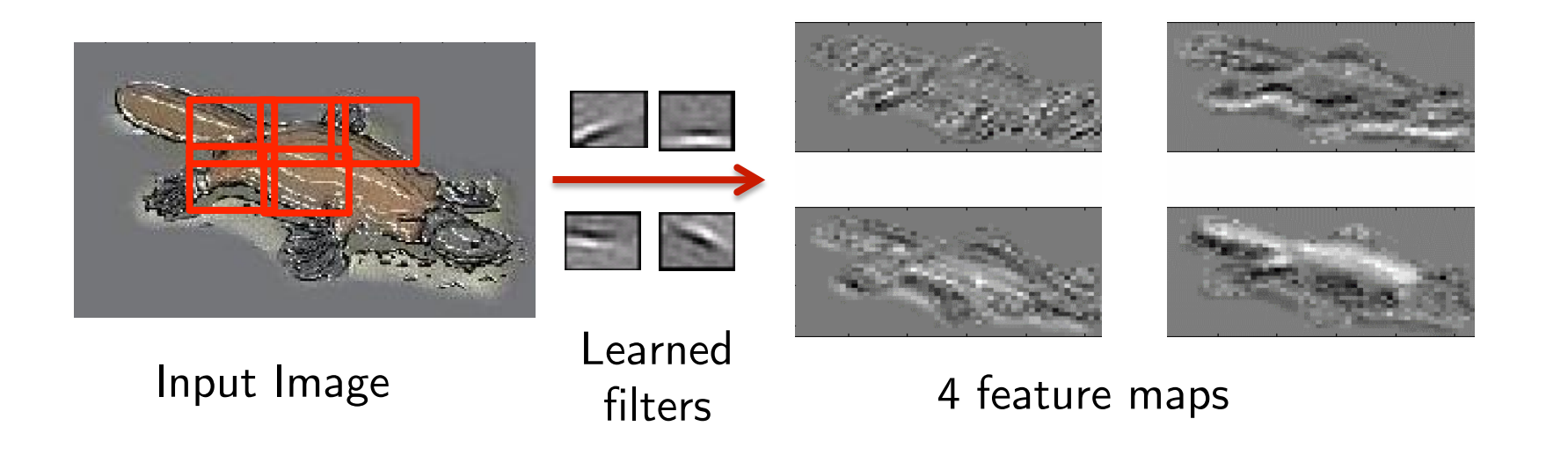

# Pooling

Make the detection robust to the exact location of the eye

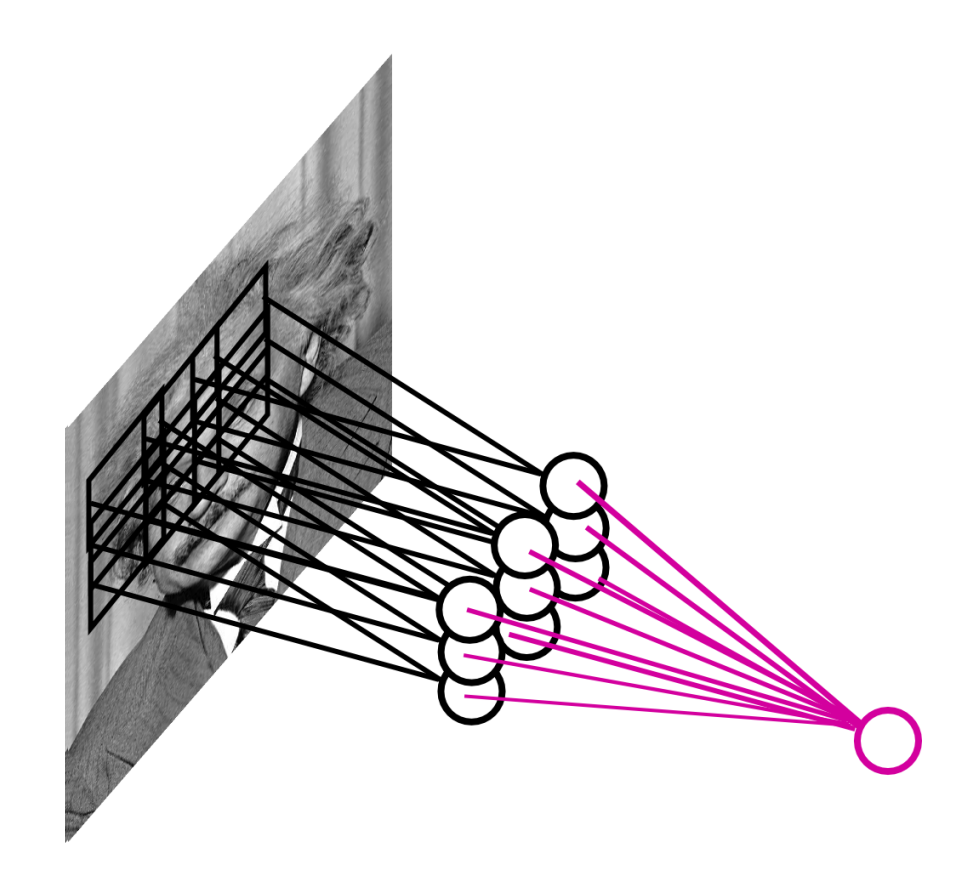

#### Convolutional Neural Network (ConvNet)

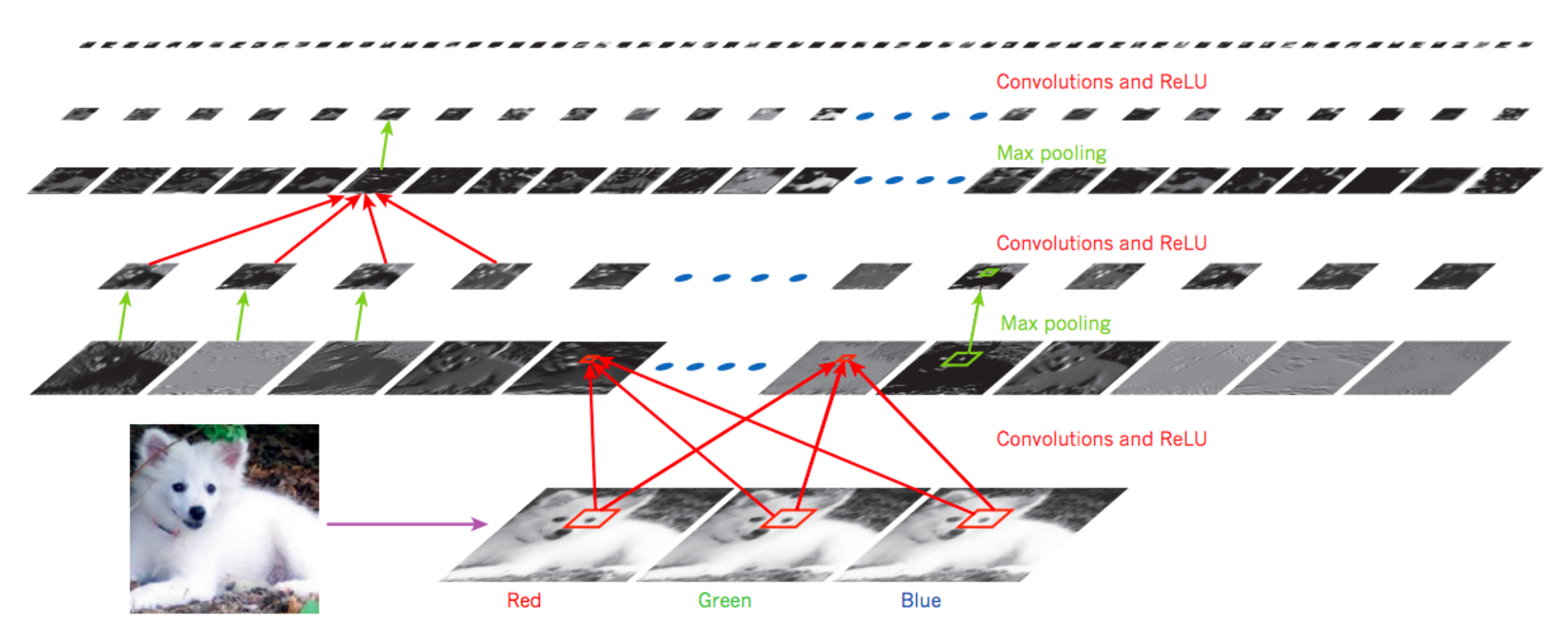

The outputs (not the filters) of each layer (horizontally) of a typical convolutional network architecture applied to the image of a Samoyed dog

Source: LeCun, Bengio, Hinton, Nature 2015

## Choosing Architecture

- ▶ How can we select the right architecture:
	- ▶ Manual tuning of features is now replaced with the manual tuning of architectures
- Many hyper-parameters:
	- ▶ Number of layers, number of feature maps
- ▶ Cross Validation
- Grid Search (need lots of GPUs)
- **Smarter Strategies** 
	- **Bayesian Optimization**

#### AlexNet

- ▶ 8 layers total
- ▶ Trained on Imagenet dataset [Deng et al. CVPR'09]
- $\blacktriangleright$  18.2% top-5 error

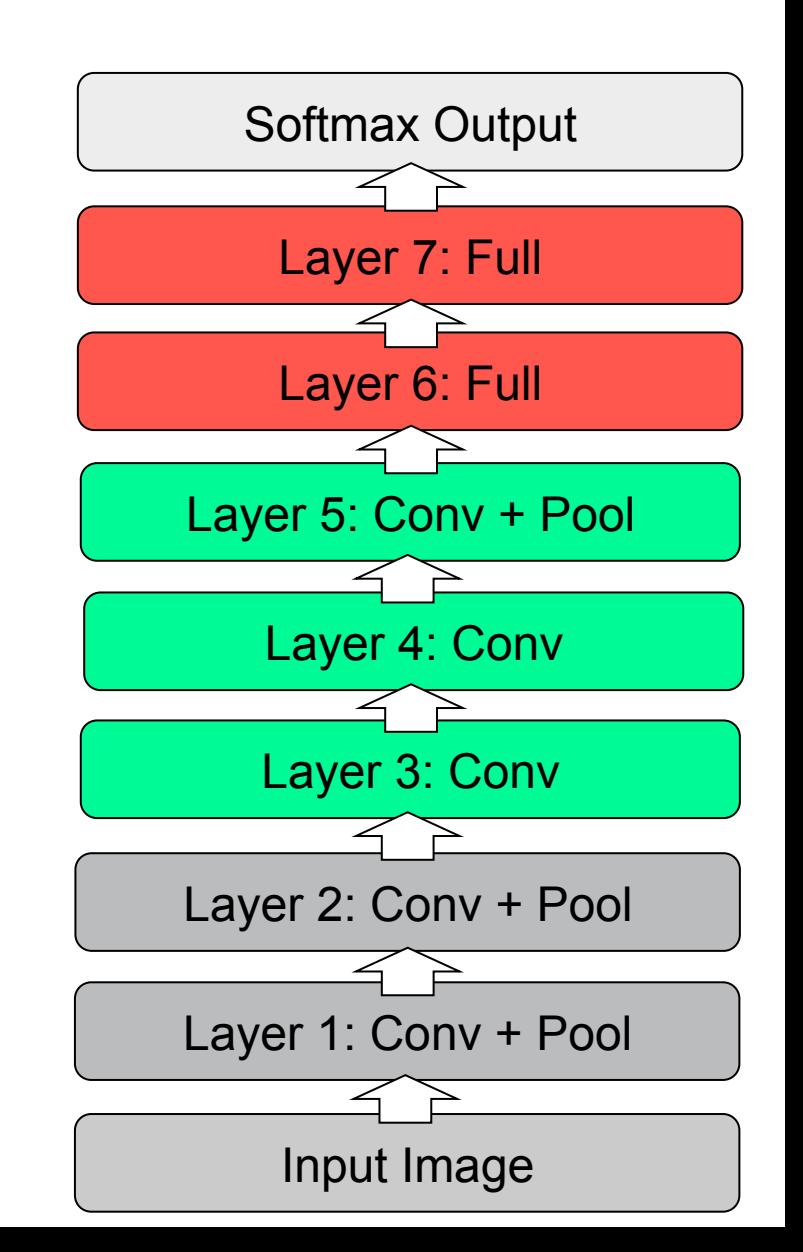

[From Rob Fergus' CIFAR 2016 tutorial] Krizhevsky et al., NIPS 2012

#### AlexNet

- ▶ Remove top fully connected layer 7
- $\triangleright$  Drop  $\tilde{16}$  million parameters
- $\triangleright$  Only 1.1% drop in performance!

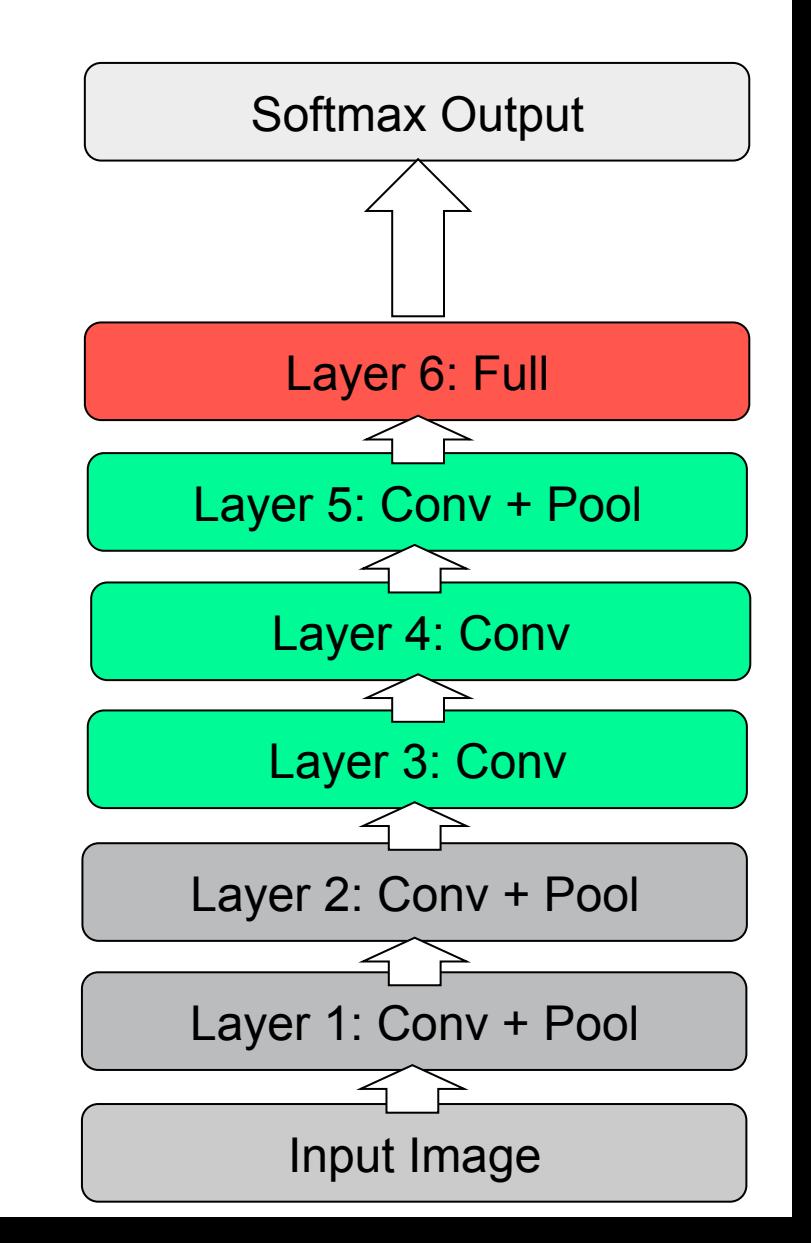

[From Rob Fergus' CIFAR 2016 tutorial] Krizhevsky et al., NIPS 2012 | Input Image

#### AlexNet

- ► Remove layers 3 4,6 and 7
- Drop ~50 million parameters
- ▶ 33.5% drop in performance!

▶ Depth of the network is the key

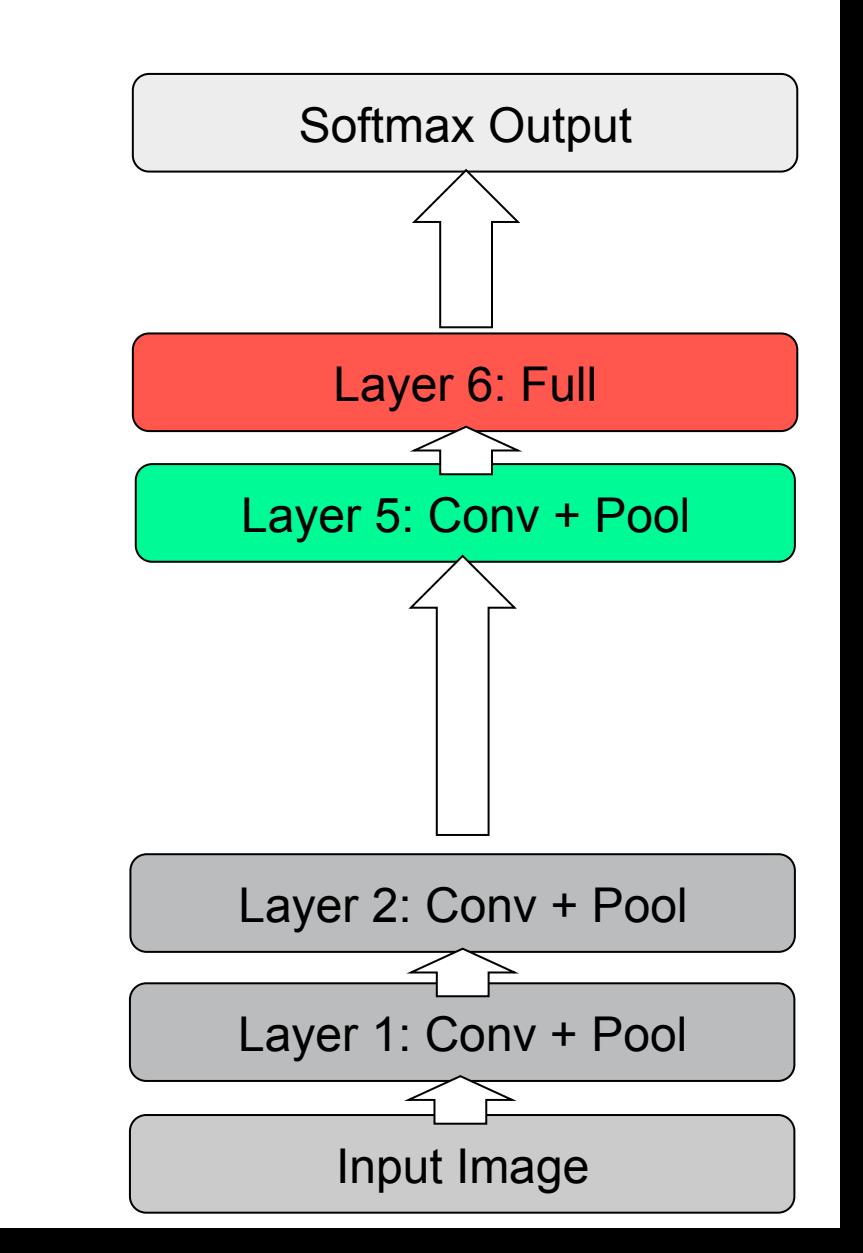

[From Rob Fergus' CIFAR 2016 tutorial] Krizhevsky et al., NIPS 2012

#### GoogleNet

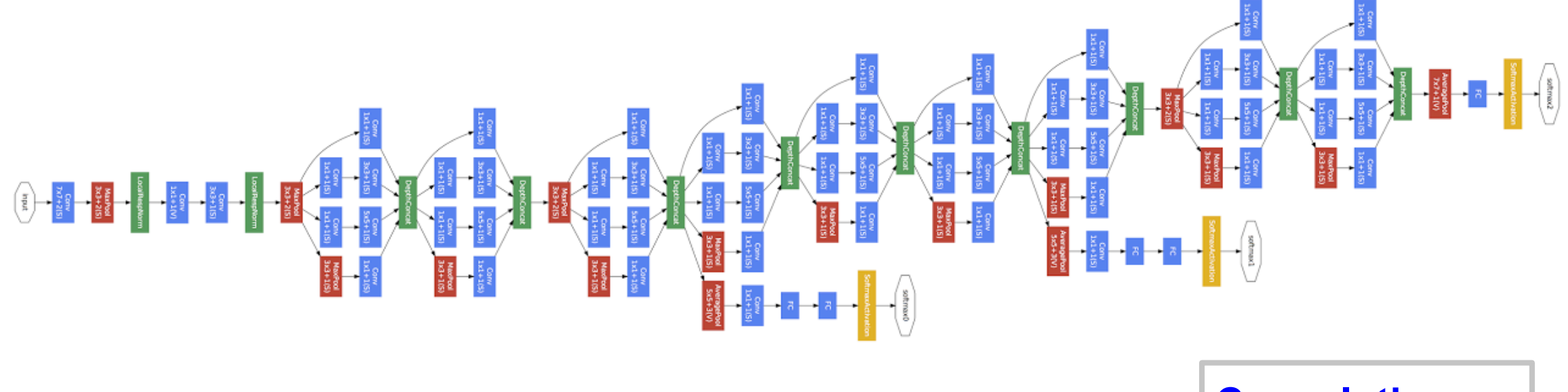

24 layer model

**Convolution Pooling Softmax Other** 

(Szegedy et al., Going Deep with Convolutions, 2014)

#### **Carnegie Mellon University**

#### Residual Networks *{*kahe, v-xiangz, v-shren, jiansun*}*@microsoft.com

▶ Really, really deep convnets do not train well, e.g. CIFAR10:

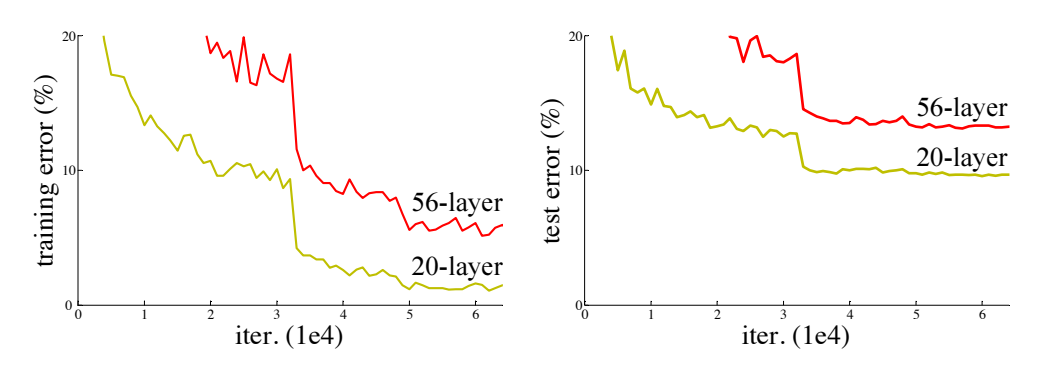

- $\mathbf{K}$  Koy ideas introduce "nees through" into each  $\blacktriangleright$  Key idea: introduce "pass through" into each layer that only uses projections for increasing dimensions.
- has higher training error, and thus test error. Similar phenomena Thus only residual now needs to be learned:

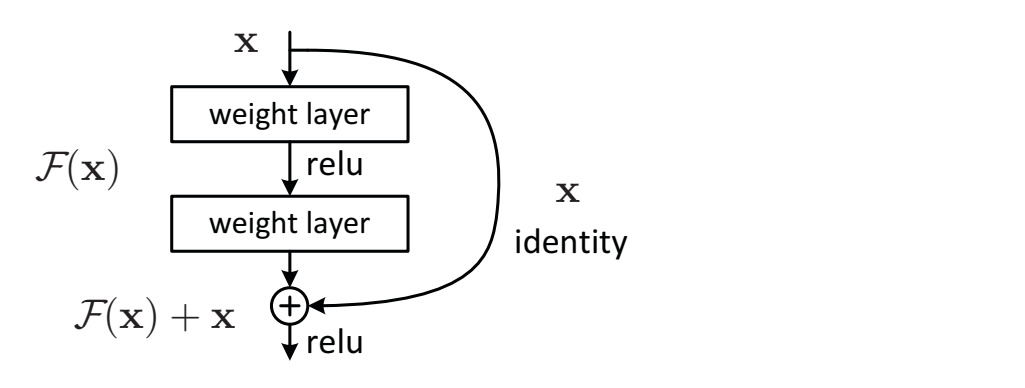

(He, Zhang, Ren, Sun, CVPR 2016)  $\mathcal{L}$ , which enable networks with tens of layers to start conare comparable good or better than the constructed solution solution solutions of  $\mathcal{C}$ 

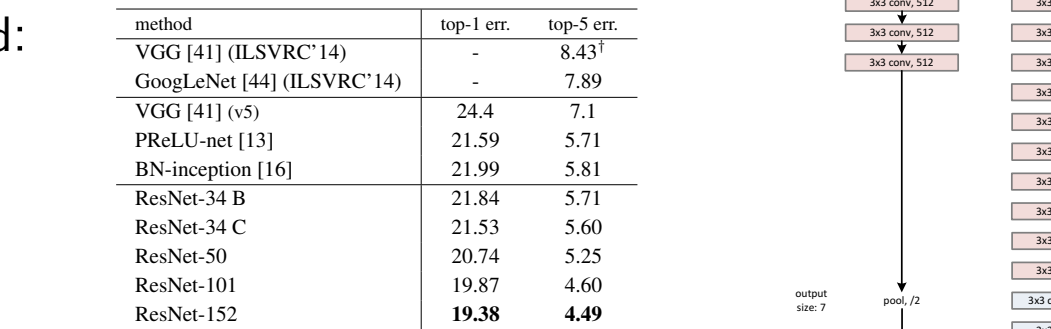

Table 4. Error rates (%) of **single-model** results on the ImageNet validation set (except *†* reported on the test set).

**VVILLE CHSCHIDHILY, O.O.** 70 LOP-0 test error on ImageNet  $\frac{q}{\frac{1}{\kappa} \cdot \kappa}$  $\lim_{n \to \infty}$  and  $\lim_{n \to \infty} 2.570(1)$ With ensembling, 3.57% top-5 test error on ImageNet

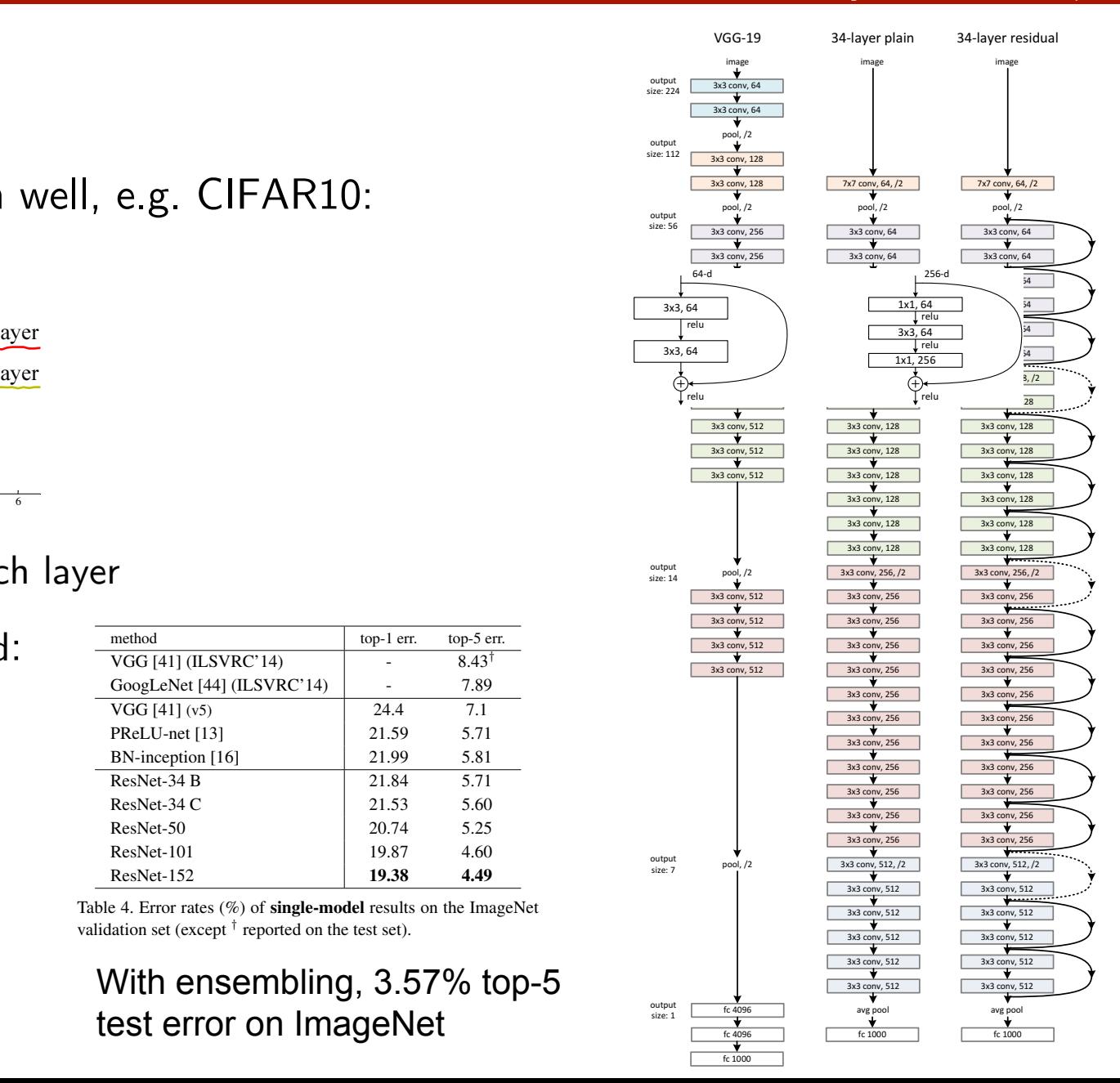

# **Outline**

- ▶ Definition of Neural Networks
	- ▶ Forward propagation, Types of units, Capacity of neural networks
- **Fig.** Training Neural Networks
	- ▶ Loss function, Backpropagation algorithm
- ▶ Optimization/Regularization techniques
	- ▶ Dropout, Batch normalization, Best Practices
- Convolutional Neural Networks
	- ▶ Definition, Architecture Search
- Unsupervised Learning, Statistical Generative Models
	- Variational Autoencoders
	- Generative Adversarial Networks